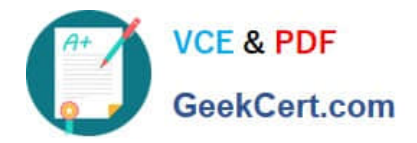

# **200-105Q&As**

Interconnecting Cisco Networking Devices Part 2 (ICND2)

## **Pass Cisco 200-105 Exam with 100% Guarantee**

Free Download Real Questions & Answers **PDF** and **VCE** file from:

**https://www.geekcert.com/200-105.html**

100% Passing Guarantee 100% Money Back Assurance

Following Questions and Answers are all new published by Cisco Official Exam Center

**C** Instant Download After Purchase

**83 100% Money Back Guarantee** 

- 365 Days Free Update
- 800,000+ Satisfied Customers

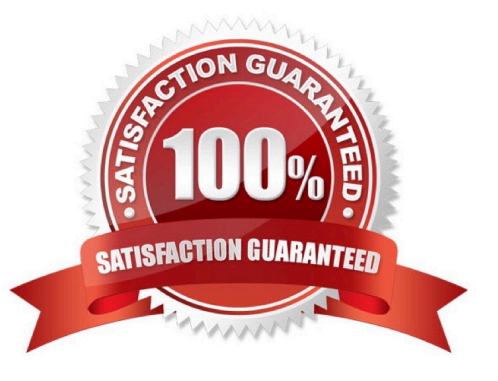

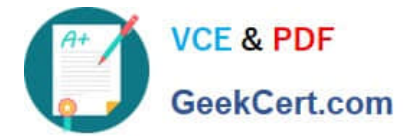

#### **QUESTION 1**

Which mode is compatible with Trunk, Access, and desirable ports?

- A. Trunk Ports
- B. Access Ports
- C. Dynamic Auto
- D. Dynamic Desirable

Correct Answer: C

#### **QUESTION 2**

Which function allows EIGRP peers to receive notice of implementing topology changes?

- A. successors
- B. advertised changes
- C. goodbye messages
- D. expiration of the hold timer
- Correct Answer: C

#### **QUESTION 3**

Which command reveals the last method used to powercycle a router?

- A. show reload
- B. show boot
- C. show running-config
- D. show version
- Correct Answer: D

#### **QUESTION 4**

Which command shows your active Telnet connections?

- A. show cdp neigbors
- B. show session

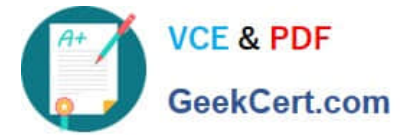

- C. show users
- D. show vty logins

Correct Answer: B

#### **QUESTION 5**

What OSPF command, when configured, will include all interfaces into area 0?

- A. network 0.0.0.0 255.255.255.255 area 0
- B. network 0.0.0.0 0.0.0.0 area 0
- C. network 255.255.255.255 0.0.0.0 area 0
- D. network all-interfaces area 0

Correct Answer: A

Example 3-1 displays OSPF with a process ID of 1 and places all interfaces configured with an IP address in area 0. The network command network 0.0.0.0 255.255.255.255 area 0 dictates that you do not care what the IP address is, but if an IP address is enabled on any interface, place it in area 0. Example 3-1 Configuring OSPF in a Single Area router ospf 1 network 0.0.0.0 255.255.255.255 area 0

[200-105 PDF Dumps](https://www.geekcert.com/200-105.html) [200-105 Practice Test](https://www.geekcert.com/200-105.html) [200-105 Exam Questions](https://www.geekcert.com/200-105.html)

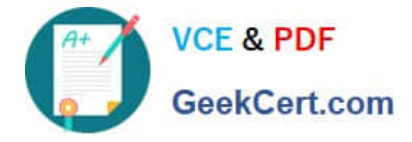

To Read the Whole Q&As, please purchase the Complete Version from Our website.

### **Try our product !**

100% Guaranteed Success 100% Money Back Guarantee 365 Days Free Update Instant Download After Purchase 24x7 Customer Support Average 99.9% Success Rate More than 800,000 Satisfied Customers Worldwide Multi-Platform capabilities - Windows, Mac, Android, iPhone, iPod, iPad, Kindle

We provide exam PDF and VCE of Cisco, Microsoft, IBM, CompTIA, Oracle and other IT Certifications. You can view Vendor list of All Certification Exams offered:

#### https://www.geekcert.com/allproducts

### **Need Help**

Please provide as much detail as possible so we can best assist you. To update a previously submitted ticket:

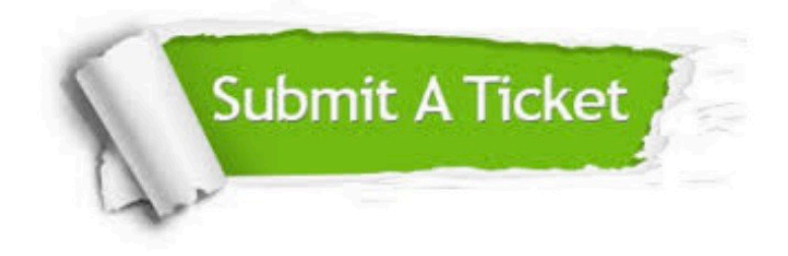

#### **One Year Free Update**

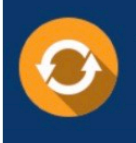

Free update is available within One fear after your purchase. After One Year, you will get 50% discounts for updating. And we are proud to .<br>poast a 24/7 efficient Customer Support system via Email

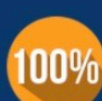

**Money Back Guarantee** To ensure that you are spending on

quality products, we provide 100% money back guarantee for 30 days from the date of purchase

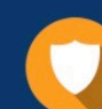

#### **Security & Privacy**

We respect customer privacy. We use McAfee's security service to provide you with utmost security for vour personal information & peace of mind.

Any charges made through this site will appear as Global Simulators Limited. All trademarks are the property of their respective owners. Copyright © geekcert, All Rights Reserved.